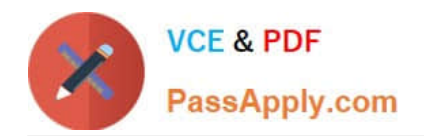

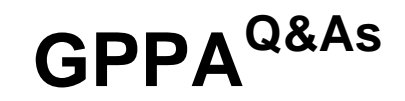

# GIAC Certified Perimeter Protection Analyst

# **Pass GIAC GPPA Exam with 100% Guarantee**

Free Download Real Questions & Answers **PDF** and **VCE** file from:

**https://www.passapply.com/gppa.html**

100% Passing Guarantee 100% Money Back Assurance

Following Questions and Answers are all new published by GIAC Official Exam Center

**C** Instant Download After Purchase

**83 100% Money Back Guarantee** 

- 365 Days Free Update
- 800,000+ Satisfied Customers

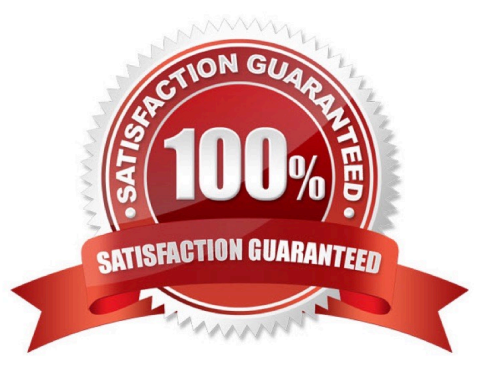

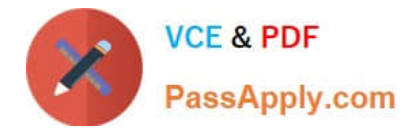

# **QUESTION 1**

An attacker changes the address of a sub-routine in such a manner that it begins to point to the address of the malicious code. As a result, when the function has been exited, the application can be forced to shift to the malicious code. The image given below explains this phenomenon:

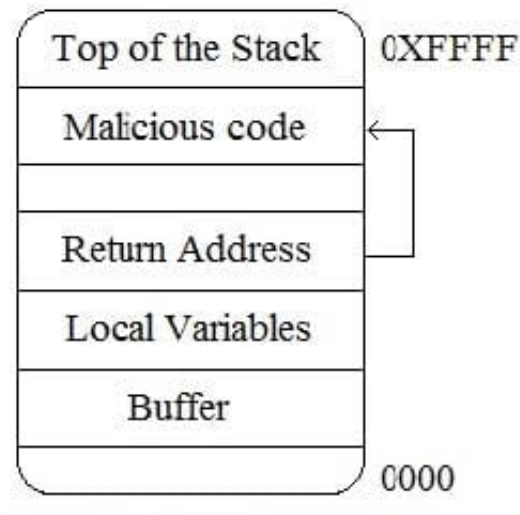

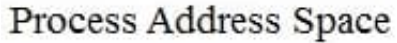

Which of the following tools can be used as a countermeasure to such an attack?

- A. SmashGuard B. Obiwan
- C. Kismet
- D. Absinthe

Correct Answer: A

# **QUESTION 2**

Which of the following IPv6 address types is a single address that can be assigned to multiple interfaces?

- A. Multicast
- B. Anycast
- C. Unicast
- D. Loopback
- Correct Answer: B

# **QUESTION 3**

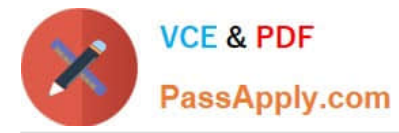

Jain works as a contract Ethical Hacker. He has recently got a project to do security checking for www.abc.com. He wants to find out the operating system of the ABC server in the information gathering step.

Which of the following commands will he use to accomplish the task?

Each correct answer represents a complete solution. (Choose two.)

A. nc -v -n 208.100.2.25 80

- B. nmap -v -O www.abc.com
- C. nmap -v -O 208.100.2.25
- D. nc 208.100.2.25 23

Correct Answer: BC

#### **QUESTION 4**

Which of the following utilities provides an efficient way to give specific users permission to use specific system commands at the root level of a Linux operating system?

A. Apache

- B. Snort
- C. SSH
- D. SUDO
- Correct Answer: D

### **QUESTION 5**

Which of the following firewall types operates at the Network layer of the OSI model and can filter data by port, interface address, source address, and destination address?

- A. Circuit-level gateway
- B. Application gateway
- C. Proxy server
- D. Packet Filtering

Correct Answer: D

[GPPA PDF Dumps](https://www.passapply.com/gppa.html) [GPPA VCE Dumps](https://www.passapply.com/gppa.html) [GPPA Study Guide](https://www.passapply.com/gppa.html)